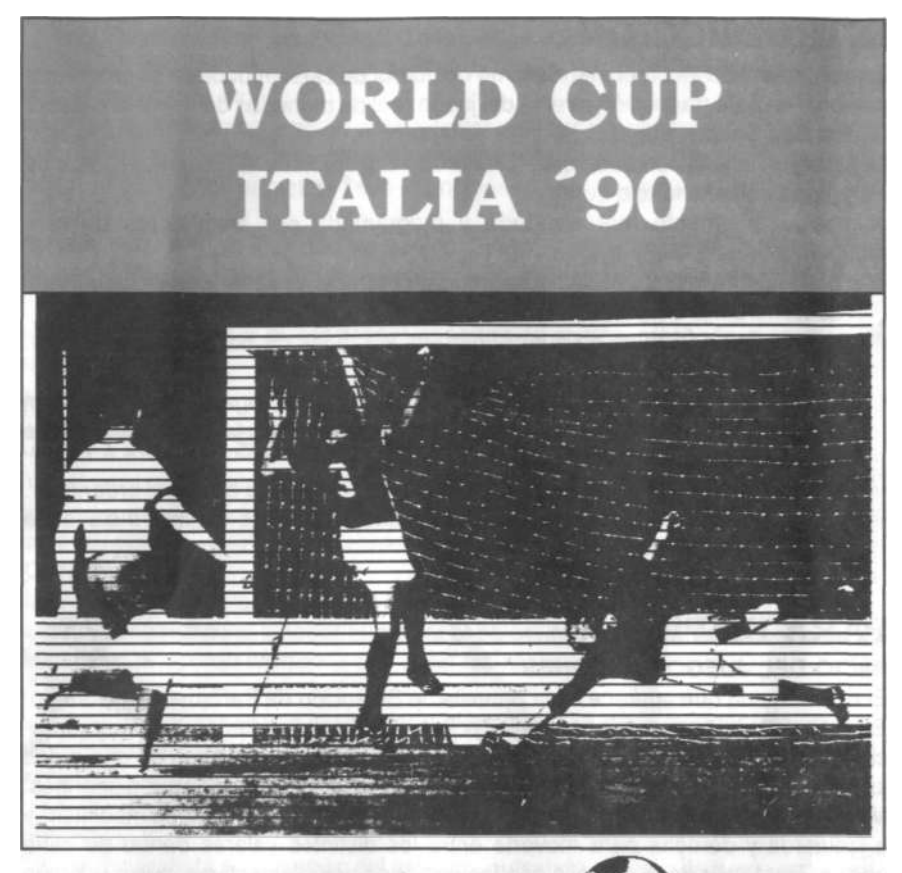

# **MANUAL** DE **INSTRUCCIONES**

# **INTRODUCCIÓN**

La acción arcade incorpora el realismo del fútbol de clase mundial a tu ordenador personal en esta traducción directa del juego real de monedas de máxima calidad, "World Cup Soccer '90".

Lo último en simulación deportiva, "World Cup Soccer Italia '90" supera al resto de los juegos del mismo tipo con:

animación totalmente real diseñada y programada por animadores de cine profesionales.

- soberbio movimiento multidireccional, tan perfecto y rápido que incluso llegarás a marearte simplemente mirándolo.
- Saques libres, saques de puerta, córners y saques de banda simulados con total precisión.
- perspectivas de los goles desde el punto de vista del jugador atacante o del portero que te permitirán realizar certeros lanzamientos a la portería y paradas espectaculares.
- acción simultánea de dos jugadores o de un solo jugador contra el ordenador.
- prácticamente todas las funciones contenidas en el juego original, incluyendo múltiples niveles de dificultad.

### **PARA EMPEZAR**

#### **INICIO DEL JUEGO: OPCIONES**

El primer menú que aparece es la pantalla de Selección de Parámetros de Juego. Esta pantalla te permite cambiar las opciones preinicializadas de volumen, duración del partido, nivel de juego, sonido activo/inactivo, y los modos de uno o dos jugadores. Estas opciones varían dependiendo de la versión de que dispongas. Mueve el joystick arriba y abajo para resaltar una opción que desees modificar, y a izquierda y derecha para moverte entre los distintos valores dentro de cada opción. Para salir de la pantalla con las opciones actuales activas, pulsa el botón de fuego.

Al principio de la pantalla de Juego (a la que volverás al final de cada partido), puedes volver a seleccionar uno de los modos de uno o dos jugadores o grabar tu marcador después de terminar un partido. Si quieres cambiar las opciones previamente configuradas de la pantalla anterior, selecciona "Restart Game" (Reinicializar Partido).

Si seleccionas esta opción del menú anterior, verás varias opciones de juego: "Volume" (Volumen), "Game Time" (Duración del partido), "Game Level" (Nivel de juego), "Audio off/on" (Sonido sí/no) y los modos "One Player" (Un solo jugador)

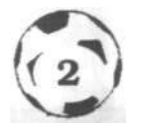

y "Two Players" (Dos jugadores). Todas ellas son bastante explícitas por sí mismas. El nivel de dificultad más bajo es 1, el más alto es 5, el mínimo volumen es 1, el máximo 5, etc.

Mueve el joystick arriba y abajo para resaltar una opción que desees modificar, y a izquierda y derecha para moverte entre los distintos valores dentro de cada opción. Para salir de la pantalla con las opciones actuales activas, pulsa el botón de fuego.

Una vez que se haya indicado un partido de uno o dos jugadores, cada jugador dispondrá de una selección de equipos a los que puede representar. Utiliza el joystick para elegir la opción que quieras y pulsa Fuego para iniciar el juego (o simplemente espera y el ordenador aceptará la opción resaltada e iniciará el saque).

### **CONTROLES DE JUEGO**

En las versiones Amiga, Atari ST y Commodore 64, utiliza un joystick para un jugador, y dos joysticks para dos jugadores. En las versiones IBM y Spectrum/ Amstrad, pueden utilizarse los controles del teclado opcionalmente.

#### **JOYSTICK**

Mueve el joystick para controlar a tu jugador por el campo en todas direcciones. Si estás controlando al jugador que lleva el balón, puedes regatear el balón en la dirección que quieras corriendo con él en los pies.

#### **ATAQUE**

Si tu equipo controla el balón, pulsando el botón de fuego el jugador que lleva el balón (si es el que tú controlas) le dará una patada (o lanzará el balón si está indicado "Throw in" -Saque de banda-). Si puedes controlar otro jugador atacante, pulsando el botón de fuego el control pasará al jugador que lleve el balón.

#### **DEFENSA**

Si tu equipo no está en posesión del esférico, pulsando el botón de fuego el control pasará al defensor que esté más cerca del balón. Si ya estabas controlando a ese jugador, entonces presionando el botón de fuego se iniciará un intento de atajar la jugada contraria.

# **FUNDAMENTOS DEL FÚTBOL**

El campo de juego del fútbol es un rectángulo cuyo tamaño puede variar entre 90 y 120 metros de largo, y 65 y 90 de ancho. La única condición, dentro de estas medidas, es que el campo no sea cuadrado.

El objetivo del juego, por supuesto, es marcar más goles que el oponente durante

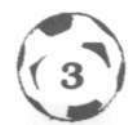

el transcurso del juego. Más abajo puedes ver un diagrama del campo. En la vida real, un partido de fútbol consiste en dos tiempos iguales de 45 minutos de duración cada uno. Por supuesto, en World Cup Soccer '90 el resultado de un partido se determina mucho más rápidamente.

Un equipo de fútbol consiste en once jugadores, de los cuales uno es el portero.

### **LAS 7 DIMENSIONES DEL CAMPO DE JUEGO SEGÚN LAS REGLAS DE LA F.I.F.A.**

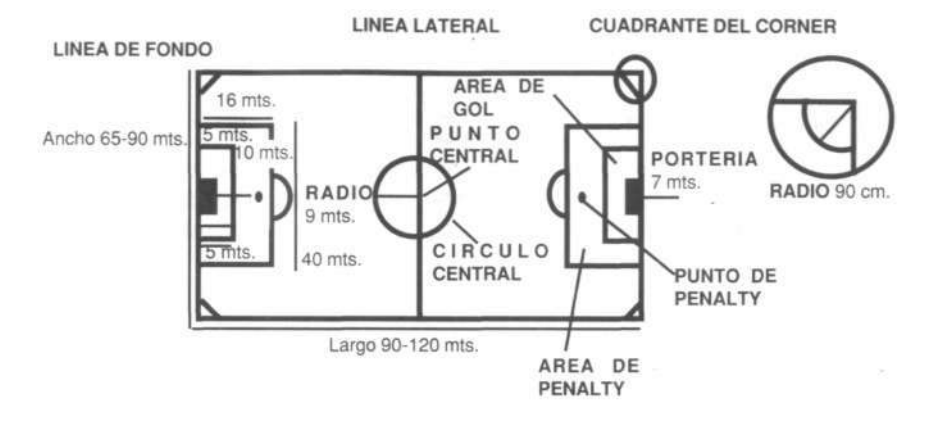

#### **SAQUE INICIAL**

Al principio de cada período, el saque se realiza en la mitad del campo desde el punto central. El saque pone también el balón en juego después de que se haya marcado un gol.

#### **EL JUEGO**

Generalmente, cada jugador mueve el balón con los pies, regateando, pasando el balón a sus compañeros de equipo o lanzándolo a la portería.

Cuando se pasa el balón a un jugador (o un jugador lo intercepta), puede llevárselo con los pies (o con otra parte de su cuerpo que no sean las manos o los brazos) "atrapándolo o controlándolo". A veces, cuando el balón se pasa a un jugador, es posible que éste no quiera mantenerlo, sino pasarlo tan pronto como pueda. Esto puede hacerse desviando el balón con los pies o con cualquier otra parte del cuerpo, como la cabeza.

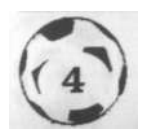

#### **LOS GOLES** Y **EL PORTERO**

Un gol se marca si el balón cruza completamente la línea de gol, entre el poste de la portería y bajo la escuadra.

El portero es el único jugador que puede controlar el balón con las manos (y esto sólo puede hacerlo dentro de los límites de la zona de penalty). Las "paradas" más espectaculares las realizan los porteros más experimentados cuando se lanzan a detener el balón entre éste y la portería.

#### **FUERA**

Un balón ha salido fuera cuando atraviesa claramente las líneas laterales o las líneas de fondo. Dependiendo de las circunstancias, un balón que se salga del campo (pero no entre en la portería) puede volverse a poner en juego de tres formas.

#### **SAQUE DE BANDA**

Cuando el balón se sale del campo por cualquier lado, el juego se reinicia mediante un saque de banda que realiza un jugador del equipo contrario al de la persona que tocó el balón por última vez. El balón debe lanzarse con ambas manos, desde detrás de la cabeza en un movimiento continuo. Los pies del jugador deben permanecer detrás de la línea y en contacto con el suelo hasta que suelte el balón.

#### **CÓRNER O SAQUE DE ESQUINA**

Si tocaste el balón el último cuando atraviesa tu línea de fondo o tu oponente lo toca el último cuando cruza su línea de fondo, el juego vuelve a iniciarse con un córner o saque de esquina.

#### **SAQUE DE PUERTA**

Si tú sacas el balón del campo más allá de la línea de fondo del equipo contrario o es un jugador oponente quien lo saca cruzando tu línea de fondo, el juego se detiene y vuelve a iniciarse con un saque de puerta.

#### **SAQUE LIBRE**

Un saque libre ocurre normalmente debido a una falta en juego. Hay dos tipos de saque libre: indirecto y directo.

#### **SAQUE LIBRE INDIRECTO\***

Un saque libre indirecto (mediante el que no está permitido marcar un gol directamente) se produce por las siguientes infracciones:

- 1. Obstrucciones bloquear deliberadamente y oponerse al juego cuando el jugador está corriendo hacia el balón.\*
- 2. Comportamiento incorrecto.\*
- 3. Fuera de juego.\*
- 4. Una carga limpia, pero no dentro de la distancia del balón (una carga limpia es cuando un jugador entra en contacto con un oponente con un lado del cuerpo, hombro con hombro).\*

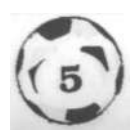

5. Jugar el balón dos veces el mismo jugador que ha reiniciado el juego (un jugador no puede pasarse la pelota a sí mismo en un saque de banda, saque de puerta, saque de banda, saque libre, córner o penalty).\*

\*World Cup Soccer Italia '90 no incluye saques indirectos.

#### **SAQUE LIBRE DIRECTO**

Un saque libre directo (mediante el cual el lanzador puede marcar directamente) se producirá por las siguientes faltas:

- 1. Poner la zancadilla.
- 2. Dar una patada a un oponente o intentarlo.
- 3. Cargar contra un oponente de forma violenta o peligrosa.\*
- 4. Mano (golpear, tocar o bloquear el balón con la mano o brazo del jugador).\*
- 5. Golpear a un oponente o intentarlo.\*
- 6. Agarrar a un jugador.\*
- 7. Empujar a un jugador.\*
- 8. Cargar contra un jugador por la espalda.\*
- 9. Echarse encima de un jugador.\*

\*Estos incidentes no ocurrirán en World Cup Soccer '90. Si una falta que normalmente sería sancionada con un saque libre directo ocurre dentro de la zona de penalty, será castigada con un penalty. Un penalty es un lanzamiento de una sola vez hacia la portería durante el cual todos los defensas deben permanecer detrás del balón y fuera de la zona de penalty. Como habrás podido fácilmente adivinar, este lanzamiento tiene altas probabilidades de éxito.

Un jugador que pelee por el balón o intente atajar peligrosamente la jugada será objeto de una tarjeta amarilla o roja. La tarjeta amarilla significa que el jugador ha sido avisado, y que si la acción se repite será expulsado del campo. Una tarjeta roja significa la eliminación automática del juego. Una vez que un jugador ha sido expulsado de esta manera, su equipo no puede sustituirlo por otro, por lo que estará en desventaja, ya que deberá continuar el juego con menor número de jugadores.

# **INSTRUCCIONES DE CARGA**

#### **COMMODORE AMIGA**

- **1**. Conecta el ordenador.
- 2. Si es necesario, inserta el disco Kickstart
- 3. Cuando se te solicite el disco de Workbench, inserta el disquete del programa.
- 4. El programa se cargará automáticamente.

#### **Controles**

Sólo joystick.

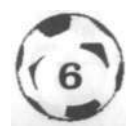

#### **IBM PC Y COMPATIBLES**

- **1.** Carga el sistema operativo MS-DOS.
- 2. Teclea A: y pulsa RETURN.
- 3. Teclea SOCCER y pulsa RETURN.
- 4. El programa se cargará automáticamente.

#### **Controles**

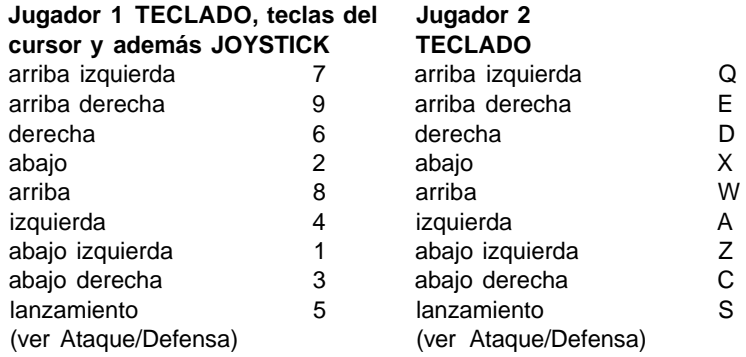

#### **COMMODORE**

#### **COMMODORE 64**

- **1.** Asegúrate de que el cable del casete esté conectado al COMMODORE.
- 2. Rebobina la cinta hasta el principio.
- 3. Pulsa las teclas SHIFT y RUN/STOP simultáneamente y PLAY en el casete.
- 4. El programa se cargará automáticamente.

#### **COMMODORE 128**

- 1. Selecciona MODO 64 tecleando GO 64 y pulsando RETURN.
- 2. Sigue después las instrucciones del COMMODORE 64.

#### **Controles**

Sólo joystick.

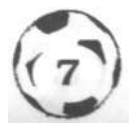

#### **AMSTRAD**

#### **AMSTRAD CPC 464**

- 1. Rebobina la cinta hasta el principio.
- 2. Pulsa las teclas CONTROL y ENTER (INTRO) simultáneamente y PLAY en el casete.
- 3. El programa se cargará automáticamente.

#### **AMSTRAD CPC 664-6128**

- **1**. Teclea |TAPE y pulsa RETURN (La | se consigue presionando SHIFT (MAYS) y @ simultáneamente).
- 2. Sigue después las instrucciones del CPC 464.

#### **AMSTRAD DISCO**

- **1.** Conecta el AMSTRAD.
- 2. Inserta el disco.
- 3. Teclea |CPM y pulsa ENTER.
- 4. El programa se cargará automáticamente.

#### **Controles**

Los controles se mostrarán en la pantalla.

#### **SPECTRUM**

#### **SPECTRUM 48K +**

- **1.** Conecta la salida EAR del SPECTRUM con la salida EAR del casete.
- 2. Rebobina la cinta hasta el principio.
- 3. Ajusta el volumen a 3/4 del máximo.
- 4. Teclea LOAD y pulsa ENTER (INTRO).
- 5. Presiona PLAY en el casete.
- 6. El programa se cargará automáticamente.
- 7. Si no lo hace, repite la operación a distinto volumen.

#### **SPECTRUM +2, +3**

- **1.** Selecciona con el cursor la opción 48K BASIC y pulsa INTRO.
- 2. Sigue después las instrucciones del SPECTRUM 48K + (ten en cuenta que en el +2 está ya ajustado el volumen).

#### **MSX- MSX** 2

- 1. Conecta el cable del casete según indica el manual.
- 2. Rebobina la cinta hasta el principio.
- 3. Teclea LOAD "CAS:",R y pulsa ENTER.
- 4. Presiona PLAY en el casete.
- 5. El programa se cargará automáticamente.

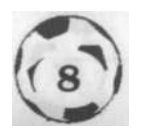

#### **SPECTRUM DISCO**

- **1.** Conecta el SPECTRUM +3.
- 2. Inserta el disco.
- 3. Selecciona la opción cargador.
- 4. Pulsa ENTER.
- 5. El programa se cargará automáticamente.

#### **MSX DISCO**

- **1.** Conecta el MSX.
- 2. Inserta el disco.
- 3. Pulsa el botón de RESET.
- 4. Manten pulsada la tecla de control hasta que aparezca el menú.
- 5. El programa se cargará automáticamente.

#### **Controles**

Los controles se mostrarán en la pantalla.

# **¿LO SABIAS?....**

#### **Algunos sucesos poco usuales ocurridos en una Copa del Mundo**

Probablemente uno de los acontecimientos más increíbles de la historia de la Copa del Mundo se produjo en la final de la primera Copa Mundial disputada en 1.930 entre Argentina y Uruguay. Se dice que los dos equipos no se pusieron de acuerdo en utilizar un balón argentino o uruguayo. Se acordó finalmente jugar la primera parte con un balón uruguayo y la segunda con uno argentino.

El único país hasta la fecha que eligió no defender su título fue Uruguay, en la segunda Copa del Mundo celebrada en 1.934, debido a problemas internos y al pobre soporte europeo del torneo de 1.930.

El único equipo que ha sido elegido y entrenado por su monarca reinante para participar en la Copa del Mundo (el rey Carlos) fue Rumania en 1.930.

El primer jugador inglés que marcó un gol de cabeza en una Copa del Mundo clasificando a su equipo fue Jackie Milburn del Newcastle en 1.949 contra Gales. Inglaterra ganó 4-1. En ese mismo encuentro Stan Mortenson llevó a su equipo por primera vez a la final de la Copa del Mundo en 1.950 frente a Chile.

El primer país en ganar la Copa del Mundo categóricamente fue Brasil en 1.970. Ganaron el Trofeo Jules Rimet permanentemente ganando la copa por tercer vez. No habían ganado a Italia, sus oponentes en la final. Italia también habría poseído el trofeo permanentemente. El trofeo fue robado justo antes de la Copa de 1.966, pero más tarde fue encontrado por un perro llamado Pickles. Algún tiempo después de la final de 1.970 ese mismo trofeo fue robado de nuevo de la Federación Brasileña de Fútbol y no se ha vuelto a encontrar.

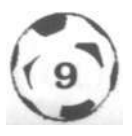

El director brasileño, Mario Zagalo, que había jugado en las finales de 1.958 y 1.962, fue el primer hombre que jugó y dirigió un equipo ganador de la Copa del Mundo.

Escocia fue eliminada en 1.974 aunque no perdió ni un solo partido. Fue por diferencia en los goles.

Hungría fue el primer equipo en el que un sustituto marcó un gol de cabeza. Su desafortunado oponente fue El Salvador, que perdió 10-1. El marcador más alto registrado es 12-0 en el partido Alemania Occidental contra Chipre en 1.966.

El gol más rápido marcado en una Copa del Mundo lo consiguió Brian Robson de Inglaterra en 27 segundos contra Francia.

El jugador que más goles marcó en una final de Copa del Mundo fue Geof Hurst de Inglaterra, con 3 goles conseguidos en 1.966.

Hasta la fecha ningún equipo ha dejado de marcar en una final de Copa del Mundo. Quién sabe lo que ocurrirá en 1.990.

El mayor número de goles conseguidos en un partido de clasificación de Copa del Mundo fueron trece marcados por Nueva Zelanda contra Fiji. Desafortunadamente, Fiji no marcó ni un solo gol.

La mascota del torneo de la Copa del Mundo se llama Ciao (pronunciado Chao), una palabra italiana utilizada normalmente como saludo.

La nación más futbolera del mundo es la URSS, con más de 4 millones de futbolistas registrados.

### **LA HISTORIA DE LA COPA DEL MUNDO 1.930 - 1.990**

Describamos el escenario: año 1.904, estamos en París y alrededor de la mesa de los representantes de los siete países iniciales miembros de la FIFA (Federation International de Football Association). Son de Bélgica, Francia, Dinamarca, Holanda, España, Suecia y Suiza. Están aquí para establecer la constitución de la FIFA. Las discusiones son encarnizadas, pero al final se crea la constitución siendo una de sus principales reglas su derecho exclusivo a organizar un torneo de fútbol mundial. Sin embargo, tendrán que pasar dieciséis años para que algo ocurra. Entonces, en una reunión celebrada en Antwerp, el Congreso de la FIFA, impulsado por dos franceses, Jules Rimet, el presidente (de aquí el nombre de la copa) y Henri Delaunay, el secretario, aceptaron en principio la idea de un torneo de esta índole.

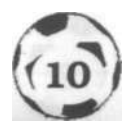

Llegamos por fin a una encuentro mantenido en París cuatro años más tarde, en 1.924, que se celebró al mismo tiempo que los juegos Olímpicos de ese año, en los que se discutieron más detalles. Dos años después, el sr. Delaunay comunicó su descontento. El hecho era que en el torneo de fútbol olímpico, muchos países no habían sido representados por sus mejores jugadores (que eran profesionales) y el Torneo Olímpico fue puramente un acontecimiento de aficionados. Obviamente, los principios asociados a las Olimpiadas no podían proporcionar una torneo de fútbol mundial completamente representativo. Así, en el Congreso de la FIFA de 1.928 se llegó finalmente al acuerdo de crear una Copa Mundial cada cuatro años. En una reunión celebrada en Barcelona en 1.929, se resolvió que de las cinco naciones aspirantes Suecia, Holanda, Italia, España y Uruguay, fuese ésta última la anfitriona del primer Torneo de Copa del Mundo.

Teniendo en cuenta la época de la que estamos hablando (Uruguay estaba a tres semanas de viaje desde Europa) y que la población del país en ese momento era de tan sólo dos millones y medio de personas, Uruguay parecía una extraña elección.

Los factores decisivos fueron que Uruguay era la campeona de fútbol olímpico y lo había sido desde 1,924, que ellos pagarían todos los gastos de viaje y hotel y que construirían un nuevo estadio específico para las finales en la capital, Montevideo.

Por fin, la Copa del Mundo estaba en camino. Se nombró al escultor francés Lafleur para diseñar una sólida copa de oro y la fecha de los primeros partidos se fijó el 13 de julio de 1.930.

La Historia Continúa...

### **LA PRIMERA COPA DEL MUNDO, Uruguay 1.930**

Casi eran finales de mayo de 1.930, con la primera Copa del Mundo a dos meses vista; ni un sólo país europeo se había inscrito, y el estadio principal Centenario estaba a medio construir. Los países europeos que habían organizado la Copa del Mundo tampoco tenían intenciones de participar, disgustados por no haber sido elegidos como anfitriones del Torneo. Inglaterra, Gales, Escocia e Irlanda del Norte tampoco participaron al no ser miembros de la FIFA tras retirarse en 1.928 por desacuerdos con el resto de los miembros.

En el último momento Francia y Bélgica entraron en la competición, justo cuando parecía que la competición de la Copa del Mundo se había arruinado.

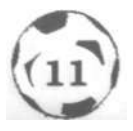

Después entraron también Yugoslavia, Rumania, EE.UU., México, Argentina, Brasil, Paraguay, Perú y por supuesto el anfitrión, Uruguay. La competición había comenzado.

Los primeros jugadores en entrar en el campo fueron Francia y México. Francia ganó 4-1. En su siguiente partido los franceses no tuvieron tanta suerte. Tras un disputado encuentro, perdieron 1-0 frente a Argentina. Argentina, Uruguay, EE.UU. y Yugoslavia fueron a las semifinales, Argentina contra EE.UU. y Uruguay contra Yugoslavia. Increíblemente los equipos sudamericanos ganaron a sus oponentes por un idéntico margen de 6-1. La primera final de la Copa del Mundo se celebraba: Argentina contra Uruguay. Tras una disputa sobre qué balón utilizar, se inició el juego. Se llegó al descanso con un recuento de 2 goles a 1 a favor de Argentina, ventaja que no pudo mantener en el segundo tiempo, en el que Pedro Cea igualó el marcador en el minuto 55. El gol que le dio la victoria a Uruguay lo marcó Castro en los últimos minutos de juego. Realmente fue un encuentro tenso y emocionante.

En este primer torneo de la Copa del Mundo los privilegiados espectadores pudieron ver al primer jugador expulsado. Fue De La Casas de Perú en su primer partido contra Rumania en el grupo 3. Rumania ganó 3-1.

### **LA SEGUNDA COPA DEL MUNDO, Italia 1.934**

La segunda Copa Mundial tuvo que jugarse bajo la dictadura fascista de Mussolini, y estuvo llena de sorpresas.

Uruguay, los poseedores del título, decidieron no defenderlo; Argentina no quería participar porque temía que sus jugadores más valiosos se pasaran a equipos profesionales mejores. De hecho, el gol que igualó el marcador frente a Italia en el minuto 82 fue marcado por un argentino.

Ningún país no europeo consiguió llegar a competir por la final de este segundo torneo. La final entre Checoslovaquia e Italia fue la primera en la que se jugó prórroga, siendo el marcador final 2-1 para Italia.

Italia jugó muy duro en esta competición, tanto que su jugador Pizzioli sufrió en la segunda ronda en Florencia la primera pierna rota de la historia de la Copa del Mundo.

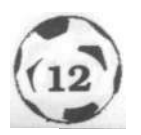

## **LA TERCERA COPA DEL MUNDO, Francia 1.939**

En Europa ya se habían iniciado los primeros pasos para la guerra. En España había guerra civil. Argentina decidió participar de nuevo, al igual que Inglaterra. En las competiciones para la clasificación se redujo drásticamente el número de participantes, y al final con la incorporación de Suecia, el grupo final daba un total de 15 equipos.

En las distintas rondas fueron eliminándose equipos, hasta llegar a la tercera final de la Copa del Mundo entre Italia y Hungría. Tan sólo seis minutos después de iniciarse el partido, Italia consiguió su primer gol. Inmediatamente Hungría igualó el marcador. Ocho minutos después Italia marcó de nuevo, al igual que diez minutos antes del descanso. En la segunda mitad, Hungría se acercó a su oponente con un terrible gol marcado por Sarosi, pero esto no fue suficiente, y pocos minutos antes de sonar el pitido final, Piola marcó su segundo y cuarto gol para Italia, que selló el destino de Hungría: Italia 4, Hungría 2.

## **LA CUARTA COPA DEL MUNDO, Brasil 1.950**

Naturalmente, debido a la Segunda Guerra Mundial y sus secuelas, pasarán 12 años antes de que pudiera celebrarse la cuarta Copa Mundial.

Brasil fue el anfitrión elegido. Muchos países se retiraron por disputas o por los resultados de las secuelas producidas por la guerra. Entre ellos se incluyeron Escocia y Argentina, que estaba reñida con Brasil, Turquía, Francia, Checoslovaquia y Portugal. La cuenta final de participantes fue de 13. La mayoría de los partidos favorecieron a Brasil, ya que 5 de sus 6 partidos se disputaron en Río con una audiencia fanática, mientras que el resto de los equipos se vieron obligados a viajar miles de kilómetros para jugar en lugares más alejados.

Para complicar aún más las cosas los trece equipos fueron divididos en cuatro grupos, dos de 4 equipos, uno de 3 y uno de tan sólo dos equipos.

Por desgracia Inglaterra quedó fuera del torneo cuando el árbitro italiano anuló un soberbio gol de cabeza marcado por Jackie Milburn. Aunque un defensor español estaba claramente situado entre Milburn y el portero, España ganó 2-1.

En el grupo 3 se enfrentaron Italia (cuya selección nacional se vio drásticamente reducida por la pérdida del equipo de Turín en accidente de avión en 1.949) y el campeón olímpico Suecia, partido en el que ésta venció por 3 goles a 2.

La final de esta cuarta Copa Mundial no fue una verdadera final debido a la estructura de los partidos de clasificación y al número de equipos que no pudieron jugar. Aún así el encuentro fue soberbio. El número de asistentes fue el más alto

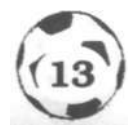

registrado hasta entonces (199.845). La confianza en el equipo de casa era tal que les llamaban "Los Campeones". Pero el resultado no fue el esperado: Uruguay 2, Brasil 1.

# **LA QUINTA COPA DEL MUNDO, Suiza 1.954**

Este Torneo fue significativo por el hecho de que se permitió participar a una serie de países del bloque Oriental. Además Corea del Sur entró por primera vez.

La opinión general de los británicos era que Hungría sería la ganadora, ya que habían vencido a Inglaterra una vez en 1.953 en Wembley con un humillante resultado de 6-3, y después repitieron victoria en Budapest en el 54 con un marcador aún más devastador de 7-1.

Sin embargo, durante el torneo se vio un fútbol fantástico, incluyendo la victoria de Brasil sobre México por 5 goles a cero, Hungría contra la inexperta Corea del Sur con una impresionante victoria 9-0, e Inglaterra contra Bélgica que resultó en empate a 4 goles.

Durante el torneo no se pensó que Alemania Occidental llegaría a la final, ya que había perdido frente a varios equipos incluyendo el que sería su oponente en la final, pero ocurrió, y el partido finalizó además con la derrota de Hungría por 3-2.

# **LA SEXTA COPA DEL MUNDO, Suecia 1.958**

Suecia, hasta 1.958, había sido una inquebrantable defensora del deporte no profesional. Como resultado de esta actitud, tras la Copa de 1.950, muchos de sus mejores jugadores se pasaron a equipos más ricos de otros países. Sin embargo, el año de esta sexta Copa Mundial presenció profundos cambios en las actitudes suecas.

Eliminaciones sorprendentes fueron las de Uruguay o Italia, que perdió frente a una enormemente motivada Irlanda del Norte, capitaneada por el legendario Danny Blanchflower.

Los catorce equipos finales formaron cuatro grupos, con un país británico en cada uno.

Durante el resto del torneo no se produjeron resultados dignos de mención, excepto el sorprendente resurgimiento de Suecia que consiguió llegar a la final, que sería, frente a Brasil, un encuentro completamente diferente.

Con el soberbio talento de Pelé, Brasil no estaba dispuesta a perder. Cosa que no ocurrió, ya que el tanteo final fue de 5-2 a favor de Brasil.

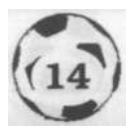

# **LA SÉPTIMA COPA DEL MUNDO, Chile 1.962**

Después de dos Copas del Mundo sucesivas en Europa, se decidió elegir un país sudamericano para este año.

Los poseedores del título, Brasil, que eran los favoritos para repetir victoria, no decepcionaron a sus seguidores.

Sin embargo, el otro equipo que llegó a la final sorprendió a todos. Checoslovaquia tuvo un principio inestable, pero llegó a ser segundo con un resultado no demasiado impresionante. Pasaron a cuartos de final ganando a Hungría por un escaso 1-0 y a semifinales gracias a una sorprendente victoria de 3-1 frente a Yugoslavia.

El torneo en general estuvo marcado por el violento comportamiento de los fans chilenos frente a los italianos en el partido que enfrentó a ambos equipos y por ello el encuentro recibió el nombre de " La Batalla de Santiago".

La final fue un golpe para los checoslovacos, que veían vencer a su equipo en la primera parte con un gol marcado por Masopust. Pero las esperanzas se vieron arruinadas por tres soberbios goles marcados posteriormente por Brasil.

# **LA OCTAVA COPA DEL MUNDO, Inglaterra 1.966**

El torneo se inició con Inglaterra contra Uruguay. Durante el partido los uruguayos no estuvieron muy inspirados debido a que intentaban evitar que Inglaterra atravesara su línea de defensores. Resultó en un empate 0-0.

El siguiente partido de Uruguay era frente a Francia, en el que la actitud de los jugadores uruguayos cambió radicalmente. Jugaron un partido duro y rápido con una defensa notable. Aunque tuvieron un penalty en contra, Uruguay consiguió restablecer su credibilidad. Mientras tanto, Inglaterra superaba todas las pruebas con notables victorias frente a México, Francia y en el infame encuentro con Argentina, en el que las protestas argentinas dieron como resultado la expulsión de dos de sus jugadores, lo cual facilitó la victoria a Inglaterra.

Sin embargo, Alemania Occidental lo estaba haciendo también muy bien. Empatando un partido y ganando dos en la fase de clasificación, una victoria 4-0 frente a Uruguay en cuartos de final y la semifinal frente a la URSS que ganó 2-1 le llevaron a la final, que en un extraordinario partido perdió frente a Alemania Occidental por un tanteo de 2-1.

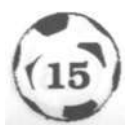

## **LA NOVENA COPA DEL MUNDO, México 1.970**

La gran altitud e intenso calor experimentado en el torneo de México no hicieron demasiado por evitar un soberbio renacimiento del fútbol de ataque.

Igual que en la octava Copa del Mundo, cuatro grupos de cuatro equipos cada uno llegaron a los cuartos de final.

Inglaterra fue eliminada en cuartos de final por Alemania Occidental con un resultado de 3 goles a 1, tras tener a su favor un convincente 2-0.

El tremendo calor y la falta de oxígeno a estas altitudes obviamente hicieron efecto en los jugadores europeos, aunque esto no evitó victorias tan contundentes como URSS-Bélgica e Italia-México por el mismo tanteo (4-1).

Brasil consiguió victorias convincentes gracias al fantástico talento de jugadores como Pelé, Tostao y Rivilini.

La final entre Italia y Brasil, celebrada en el estadio Azteca, resultó un partido difícil para Italia, que jugó lo que podría describirse como una poco imaginativa defensa uno a uno. El gol que dio el resultado final de 4-1 para Brasil fue marcado por su capitán, Carlos Alberto, que selló el destino de Italia y le dio al trofeo Jules Rimet un hogar permanente en Brasil.

### **LA DECIMA COPA DEL MUNDO, Alemania Occidental 1.974**

Este año se produjo un cambio en la estructura de los partidos de la primera ronda, prescindiéndose de las semifinales.

Un nuevo principio anunciado por un flamante nuevo trofeo, El Trofeo de la Copa Mundial de la FIFA. Encargado por la FIFA y realizado por un escultor italiano, el trofeo tiene unos 50 cm. de altura y pesa 5 kilos.

Por primera vez desde que Inglaterra se unió a la FIFA no consiguieron clasificarse. Escocia fue el único país británico que llegó a las finales. Por primera vez competían la nación africana de Zaire y la Alemania del Este.

Alemania Occidental, como anfitriona, y Brasil, como poseedora de la Copa, estaban incluidos automáticamente en los 16 equipos finales.

El torneo se inició con un aburrido Yugoslavia-Brasil que terminó con un resultado de 0-0. Otro partido con el mismo tanteo final, aunque mucho más emocionante, fue Escocia-Brasil. Tal resultado significaba que ambos equipos estaban en

peligro de no clasificarse para las siguientes etapas del torneo. La victoria de Yugoslavia sobre Zaire (9-0) significaba que Escocia necesitaba ganar contra

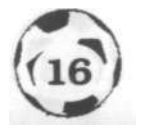

Yugoslavia, pero si Brasil no le marcaba a Zaire más de un gol, bastaría con un empate. Pero, tristemente, el empate 1-1 para Escocia y la victoria 3-1 para Brasil dejó al país británico fuera de toda posibilidad. Eran el primer equipo en quedar fuera de una Copa del Mundo sin haber perdido un solo partido.

Holanda, con el talento mágico de Johann Cruyff, surgió con una fuerza dominadora durante la competición al igual que sus oponentes en la final, Alemania Occidental.

Al comienzo de la final, Holanda inició su ataque y Cruyff fue objeto de un penalty que resultó en un potente gol de Neeskens, que le dio el 1-0 a Holanda. Era la décima final pero la primera en la que se había otorgado un penalty.

Pero esta fuerza inicial holandesa no fue suficiente para contener la potencia alemana, y tras un penalty a favor del equipo germano, el marcador se equilibró. Este esfuerzo animó a Alemania a conseguir otro gol que acabó por desalentar a Holanda.

### **LA UNDÉCIMA COPA DEL MUNDO, Argentina 1.978**

De la misma forma que Inglaterra no pudo llegar a la anterior Copa del Mundo, lo mismo le ocurriría a Alemania Occidental este año, aparte de a Inglaterra.

El primer partido enfrentó a Alemania Occidental, los poseedores de la Copa, y Polonia, con un tedioso empate 0-0.

Irán y Túnez hicieron aquí su debut. Holanda se encargó de Irán en el grupo 4 y Túnez se enfrentó a Alemania Occidental que tan sólo consiguió empatar.

El partido más sorprendente de este torneo sería una repetición de la final de 1.974 entre Holanda y Alemania Occidental.

Desafortunadamente, el equipo germano quedó fuera de la competición de manos de Austria en una victoria 3-2, pero Holanda sí consiguió llegar a la final para enfrentarse con Argentina, el país anfitrión. En un violento partido con Holanda jugando frente a una fanática multitud argentina y el arbitro, que pitó más de 50 saques libres contra ellos, Holanda lo tuvo muy difícil. Intentaron reunir todas sus fuerzas pero todo fue inútil, y perdieron por 3-1 tras dos goles que Argentina consiguió además en la prórroga.

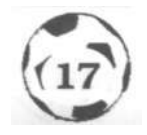

# **LA DUODÉCIMA COPA DEL MUNDO, España 1.982**

Por primera vez el Torneo de la Copa del Mundo aumentó su número de finalistas de 16 a 24. Los 52 partidos resultantes y los laboriosos grupos de la segunda ronda produjeron muchos empates sin goles y la asombrosa situación en la que Italia consiguió llegar a la final ganando sólo dos de sus cinco anteriores partidos en los que Camerún fue eliminada no habiendo perdido uno solo. El primer partido tuvo lugar en Barcelona, con una audiencia de 95.000 espectadores, entre Argentina y Bélgica. Rompiendo el molde de anteriores torneos, Bélgica ganó 1-0.

En general la competición fue tan excitante como siempre, con notables partidos como Italia-Brasil (3-2) y Francia y Alemania Occidental que empataron a 3 goles, terminando con la eliminación de Francia por un penalty que marcó el equipo germano en la tanda de penaltys que sucedió a la prórroga (que también había terminado en empate). La final en Madrid entre Italia y Alemania Occidental no tuvo un buen principio para Italia. En los minutos iniciales Graziani se lesionó y más tarde Cabrini falló un penalty claro. Tras el descanso Rossi inició la cuenta de goles italiana, finalizando con un tanteo de 3-1 a favor de Italia.

# **LA DECIMOTERCERA COPA DEL MUNDO, México 1.986**

De nuevo el torneo se jugaría a altas temperaturas. Se incorporaban a la competición Canadá, Dinamarca e Irak. El primer encuentro, considerado el mejor partido de apertura durante años, fue un empate a un solo gol entre Italia y Bulgaria. Marruecos fue la primera nación africana en pasar la primera ronda. El partido de la segunda ronda entre Inglaterra y Argentina con ese dudoso gol marcado por Maradona (en el que tocó el balón con la mano) sin duda pasó a la historia. En la final, ni siquiera las habilidades de la defensa germana pudieron evitar el resultado final de Argentina 3, Alemania Occidental 2, que es una verdadera reflexión de un partido jugado con dureza y merecidamente ganado.

# **LA DECIMOCUARTA COPA DEL MUNDO, Italia 1.990**

Los finalistas están divididos en seis grupos de cuatro equipos. Los dos equipos ganadores de cada grupo se clasifican para la segunda ronda, además de cuatro de los equipos que hayan quedado en tercer lugar con mejores registros, por ejemplo, el mayor número de puntos, o si son iguales, la diferencia de goles.

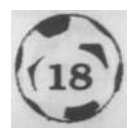

Los equipos clasificados son Italia, EE.UU., Austria y Checoslovaquia en el Grupo A; Argentina, Camerún, URSS y Rumania en el Grupo B; Brasil, Costa Rica, Suecia y Escocia en el Grupo C; Emiratos Árabes Unidos, Colombia, Alemania Occidental y Yugoslavia en el grupo D; Bélgica, Uruguay, España y Corea del Sur en el Grupo E; Inglaterra, República de Irlanda, Holanda y Egipto en el Grupo F. Los estadios elegidos para los encuentros son Palermo, Roma, Nápoles, Udina y Verona. El deleite y la emoción sin igual están de nuevo aquí, manifestando la intención inicial de Jules Rimmet y la filosofía de este torneo con más de 93 países participando en la competición, en una verdadera Copa del Mundo.

### **RESULTADOS DE LAS FINALES DE COPA DEL MUNDO 1.930 1.986**

1- **Copa del Mundo - Uruguay 1.930**  Uruguay 4 - Argentina 2 2- **Copa del Mundo - Italia 1.934**  Italia 2 - Checoslovaquia 1 **3ª Copa del Mundo - Francia 1.938**  Italia 4 - Hungría 2 **4ª Copa del Mundo - Brasil 1.950**  Uruguay 2 - Brasil 1 **5 3 Copa del Mundo - Suiza 1.954**  Alemania Occidental 3 - Hungría 2 **6ª Copa del Mundo - Suecia 1.958**  Brasil 5 - Suecia 2 **7- Copa del Mundo - Chile 1.962**  Brasil 3 - Checoslovaquia 1 8- **Copa del Mundo - Inglaterra 1.966**  Inglaterra 4 - Alemania Occidental 2 **9ª Copa del Mundo - México 1.970**  Brasil 4 - Italia **1 10ª Copa del Mundo - Alemania Occidental 1.974**  Alemania Occidental 2 - Holanda 1 **11ª Copa del Mundo • Argentina 1.978**  Argentina 3 - Holanda 1 **12ª Copa del Mundo - España 1.982**  Italia 3 - Alemania Occidental 1 **13ª Copa del Mundo - México 1.986**  Argentina 3 - Alemania Occidental 2

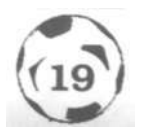

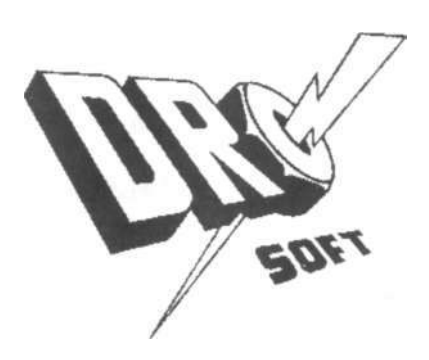

**©Virgin Mastertronic Distribuido por Drosoft, S.A. C/Fco. Remiro, 5 - 28028 Madrid Telf.: (91) 2463802** 

**La empresa declina toda responsabilidad en el uso de este programa fuera de los términos especificados en el correspondiente manual de instrucciones.**